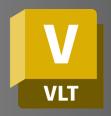

# **AUTODESK VAULT**Essentials

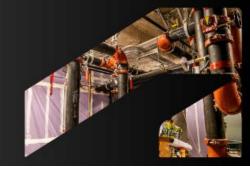

**Course Duration:** 

8 Hours

#### Overview:

This training will cover the fundamental knowledge in data management using Autodesk Vault. The course offers topics for managing your engineering files and creating organizational structure inside your vault.

## **Learning Objectives:**

After completing this session, you will be able to:

- Understand and Implement Vault: Learn to install, configure, and set up Autodesk Vault for optimal operation and seamless integration into your workflow.
- Efficient Workspace Management: Master the management of working folders, synchronization processes, and organization of materials and packaging within the Vault environment.
- Perform and Administer Vault Tasks: Acquire the skills to execute general and administrative Vault tasks, ensuring efficient management and maintenance of the Vault system.

#### **Prerequisites:**

It is recommended to have a basic knowledge of CAD, be familiar with the latest versions of Microsoft Windows operating systems for both Client and Server.

## **Acquisition:**

Trainees will get an industry recognized Certificate of Completion.

## **Notes:**

The Course topics and duration may be modified by the instructor based upon the knowledge and skill level of the trainees.

## **Topics Covered:**

#### Vault Installation

Setting up and installing Autodesk Vault on your system.

# Configure settings for vault Operations

Adjusting and optimizing settings for efficient Vault operations.

## **Working Folders**

 Managing local folders for seamless Vault file access and organization.

## Synchronizing workspace

Ensuring local workspaces are up-to-date with Vault contents.

## Materials and Packaging

 Organizing and handling materials and packaging within Vault.

#### General Vault Task

 Performing routine tasks and operations in Autodesk Vault.

### Vault Administrator Task

Managing and administering Vault settings and user roles.

For inquiries, please call or email:

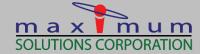

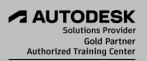

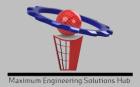